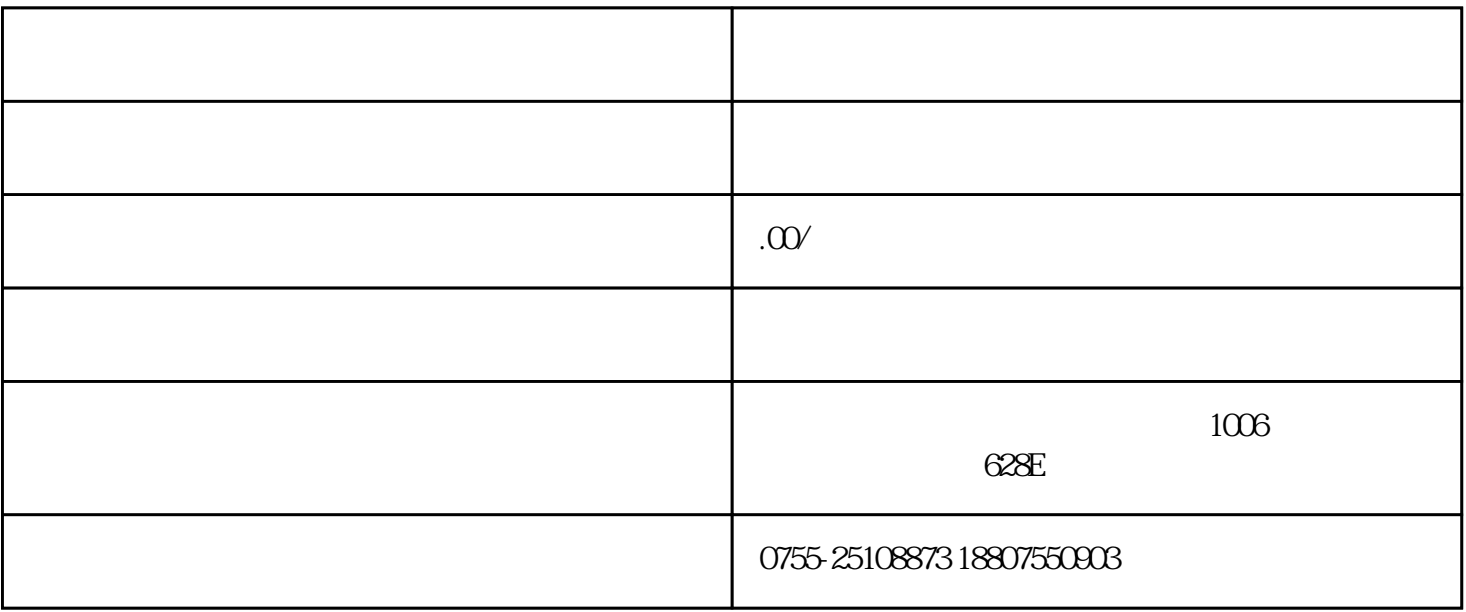

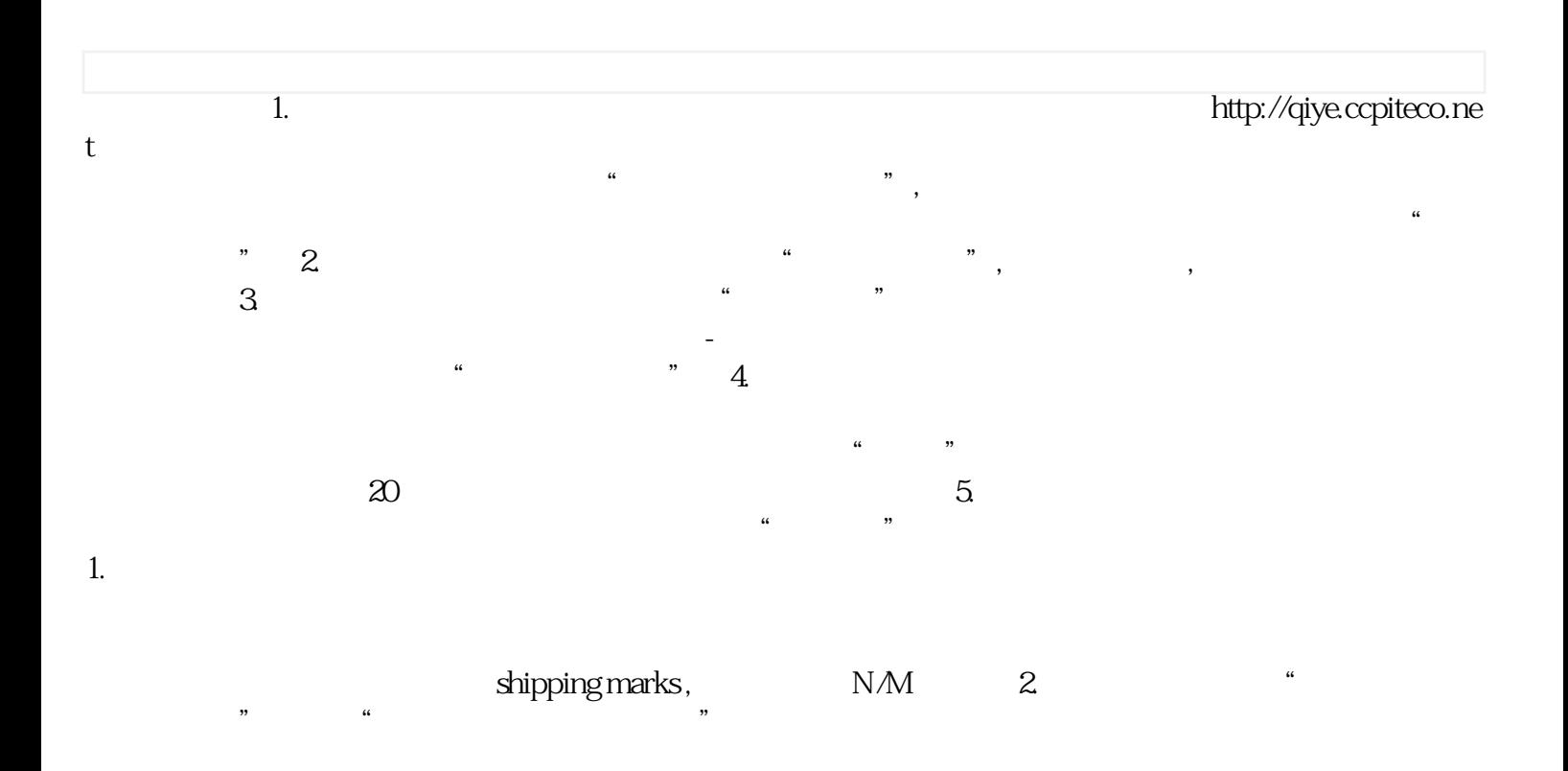

 $\mathbb{R}$  , and the sympath sympath sympath sympathy  $\mathbb{R}$  , the sympath sympath sympath sympath sympath sympathy sympathy sympathy sympathy sympathy sympathy sympathy sympathy sympathy sympathy sympathy sympathy sympat

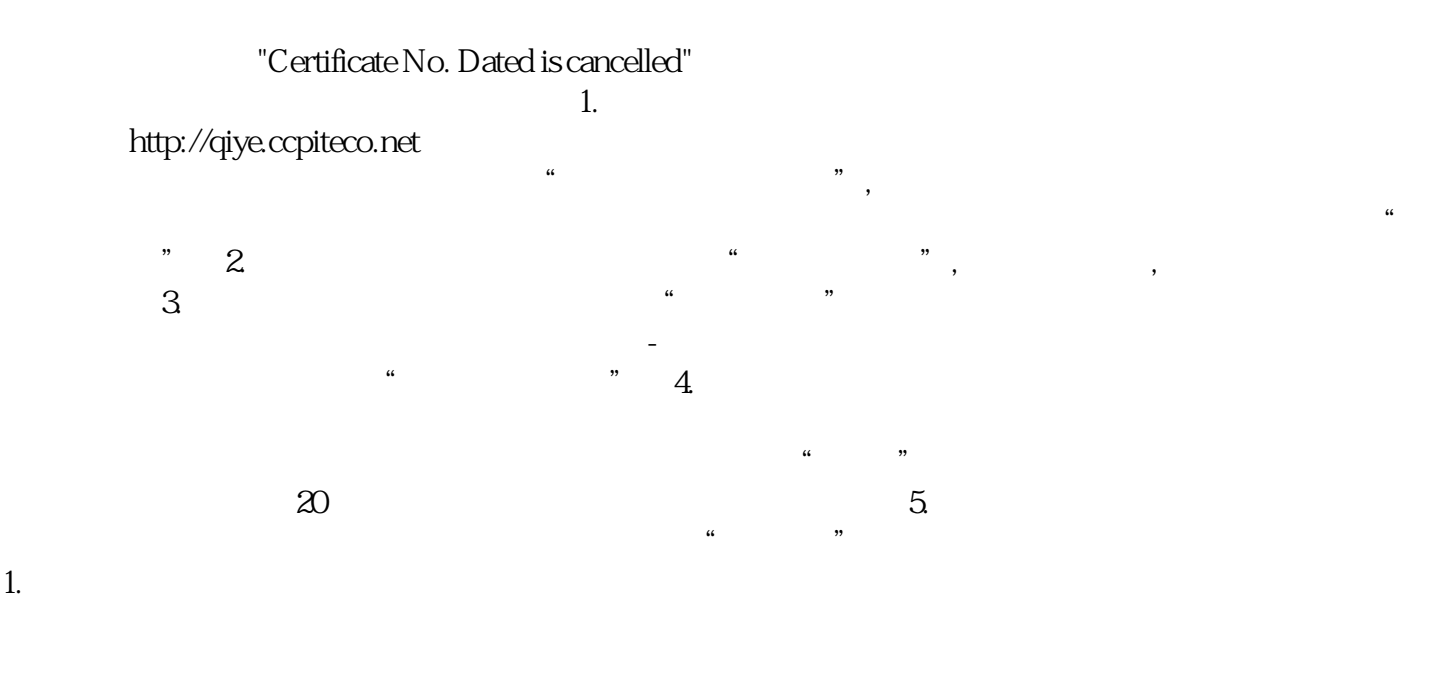

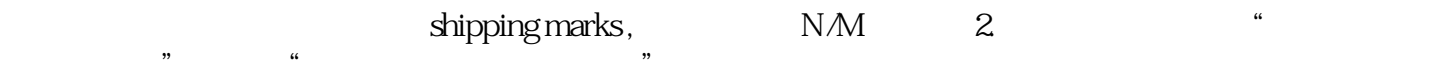

 $\mathbb{R}$  , and the sympath sympath sympath sympathy  $\mathbb{R}$  , the sympath sympath sympath sympath sympath sympathy sympathy sympathy sympathy sympathy sympathy sympathy sympathy sympathy sympathy sympathy sympathy sympat

"Certificate No. Dated is cancelled"